https://www.100test.com/kao\_ti2020/137/2021\_2022\_VisualBasi\_c9 7\_137763.htm Visual Basic

"hello world"

Visual Basic

. frm  $\lim$ 

 $\mathcal{A}$  . BAS

Basic Visual Basic

 $\frac{1}{2}$  and  $\frac{1}{2}$  and  $\frac{1}{2}$  a

 $\alpha$ 

 $\mathcal{P}$ 

Visual Basic

Visual Basic

and Click the Click state  $\mathcal{C}% ^{r}$  click  $\mathcal{C}^{\prime}$  and  $\mathcal{C}^{\prime}$  and  $\mathcal{C}^{\prime}$  and  $\mathcal{C}^{\prime}$  and  $\mathcal{C}^{\prime}$  and  $\mathcal{C}^{\prime}$  and  $\mathcal{C}^{\prime}$  and  $\mathcal{C}^{\prime}$  and  $\mathcal{C}^{\prime}$  and  $\mathcal{C}^{\prime}$  and  $\mathcal{C}$ 

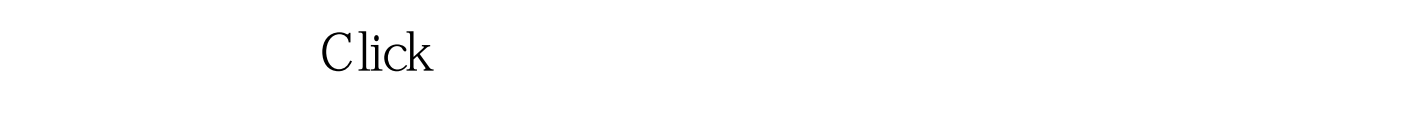

1.  $\sim$  2.  $\sim$  $\operatorname{Load}$   $\qquad$  3.  $4.$ DblClick

## MouseDown MouseUp Click

 $100Test$ www.100test.com